# **KIRCHEN** BLATT

## **Der Kirchgemeinden**

**Bobeck** Albersdorf Scheiditz Waldeck **Bürgel** Beulbar Gerega Ilmsdorf Gniebsdorf Thalbürgel **Graitschen** Nausnitz Poxdorf Rodigast-Lucka Taupadel **Hohendorf** Göritzberg Nischwitz Karsdorfberg Schmörschwitz **Rauschwitz** Döllschütz Pretschwitz **Serba** Droschka Hetzdorf Klengel Silberthal Trotz

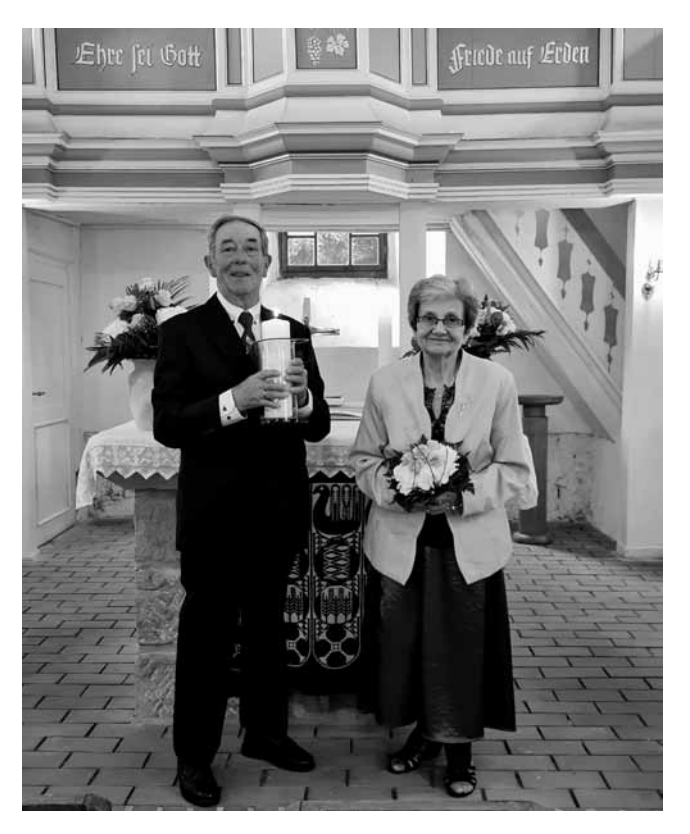

*Am 22. Juli 2021 feierten Doris und Alfred Müller aus Waldeck ihre Diamantene Hochzeit in der Kirche zu Albersdorf*

## **KIRCHEN**BLATT

September 2021

## **03 | ANDACHT**

Und ob ich schon wanderte im finstern Tal...

## **04 | EINLADUNG**

Gottesdienst auf der Baustelle Klosterkirche Thalbürgel

### **05 | KONFIRMANDEN 2021**

Einladung zur Konfirmation Einladung zum Konfirmandenunterricht

#### **06** | **EINLADUNG**

 Erntedankfest in Taupadel, Gottesdienst zum Schulanfang Termine und Veranstaltungen

#### **08 | EINLADUNG**

Konzert des Singkreises Bürgel

#### **09 | ANDACHT**

Herr, bleibe bei uns. – Eine Andacht für zu Hause

#### **12 | EINLADUNG**

Gottesdienstplan September / Oktober 2021

#### **14 | EINLADUNG**

 Pilgertour nach Bobeck nach Serba Ausstellung in der Klosterkirche Thalbürgel, Konzertsommer

## **16 | SPENDENAUFRUF**

## **18 | IMPRESSUM**

# **Und ob ich schon wanderte im finstern Tal, fürchte ich kein Unglück; denn du bist bei mir.**

Psalm 23, 4

Jener warme Augusttag, an dem sich in der Hintergasse ein Wohnhausbrand ereignete, wird den Einwohnern unserer Stadt lange in Erinnerung bleiben. Was für eine Zerstörungskraft entfachten die Flammen, die urplötzlich meterhoch aus dem Dach dieses schön hergerichteten Hauses schlugen! Wie konnte es dazu kommen? Es stimmt noch im Nachherein traurig, was womöglich alles tragisch zur Katastrophe führte! Unsere Feuerwehr hatte großartig gehandelt. Ein dickes Lob ihr und den Dank aller für diesen tapferen Einsatz!

Katastrophen bei uns und weltweit durch Wasser, Feuer und Corona-Epidemie ausgelöst, man könnte meinen, das Ende der Zeit sei ein Stück weit näher gekommen! Aber Vorsicht, Unheilpropheten hatten selten Recht behalten. Am Ende klärte sich der Himmel auf. Die Rauchwolken zogen ab. Ein neuer Morgen wärmte sich an den Sonnenstrahlen, die mutig durch die Wolken schauten. Gott will keine Zerstörung sondern das Leben. Gott will um Christi willen das Glück der Menschen und nicht ihren Untergang. Die Zeichen der Zeit signalisieren das Erfordernis von Umkehr und Neubesinnung und kein depressives Untergangsszenarium. Es gilt die Belastungen anzuschauen, unter denen Menschen allein oder in Ehen, Partnerschaften, Familien leiden. Es gilt zu akzeptieren, dass es dringend erforderlich ist, unseren Umgang mit der Natur neu zu überdenken. Das betrifft zunächst unsere Landwirtschaft, aber das betrifft vor allem auch unser eigenes Konsumverhalten! Ja, das betrifft unsere Einstellung zum Leben und ob es wirklich stimmt, dass wir alle miteinander heilsam "ohne Gott und Sonnenschein" unsere Lebensernte einbringen können!?

Eine neue Haltung gegenüber dem Leben benötigt unsere Gegenwart postum nach der allgemein akzeptierten Gültigkeit christlicher Werte! Insofern die neuen Bundesländer diejenigen in Europa sind, die am allerweitesten "entchristlicht" sind, frage ich mich, was wir nun dafür Leben bewahrend an die Stelle unserer christlichen Tradition setzen sollten? Jeder ist sich selbst der Nächste?

Das kann es doch wohl nicht sein! Vielen unter uns mit ehrlichem Herzen fehlt es an der Neugier sich Woche für Woche im Gottesdienst die Wegzehrung zu holen, die im Alltag orientiert und stärkt. Als wäre ein Kirchgang am Sonntag ehrenrührig!? Was mir bleibt, ist lediglich in Erinnerung zu rufen, dass ein kleiner Augenblick unter Gottes Wort, Musik und Gebet eine gewaltige Kraft an Lebensmut und Zuversicht entfachen kann. Besonders in Krisen- und Notzeiten erfuhren Generationen vor uns die

lebenspendende Energie der Ermutigung und des Trostes im Vertrauen auf den guten Hirten: "Der Herr ist mein Hirte. Mir wird nichts mangeln." Ich lade Sie ein, ganz neu auf die Stimme des guten Hirten zu lauschen! Denn es gilt: Und ob ich schon wanderte im finstern Tal, fürchte ich kein Unglück; denn du bist bei mir.

Gern begrüße ich Sie in unseren Gottesdiensten Sonntag für Sonntag!

Ihr Pfarrer Eckhard Waschnewski

# **Gottesdienst auf der Baustelle Klosterkirche Thalbürgel am Freitag, 24. September um 18 Uhr**

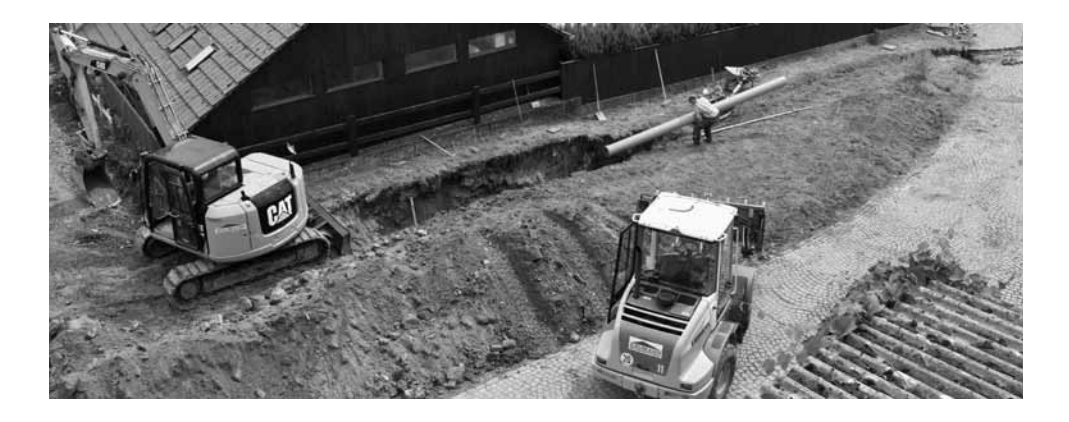

*Bau der Regenwasserleitung bis zum Teich. Das betrifft das Regenwasser vom Gemeindezentrum, von einem Viertel des Klosterkirchendaches und später der Hälfte der Überdachung der Vorkirche.*

# **Herzliche Einladung zur Konfirmation am Sonnabend, 18. September um 10 Uhr in der Kirche zu Hainspitz**

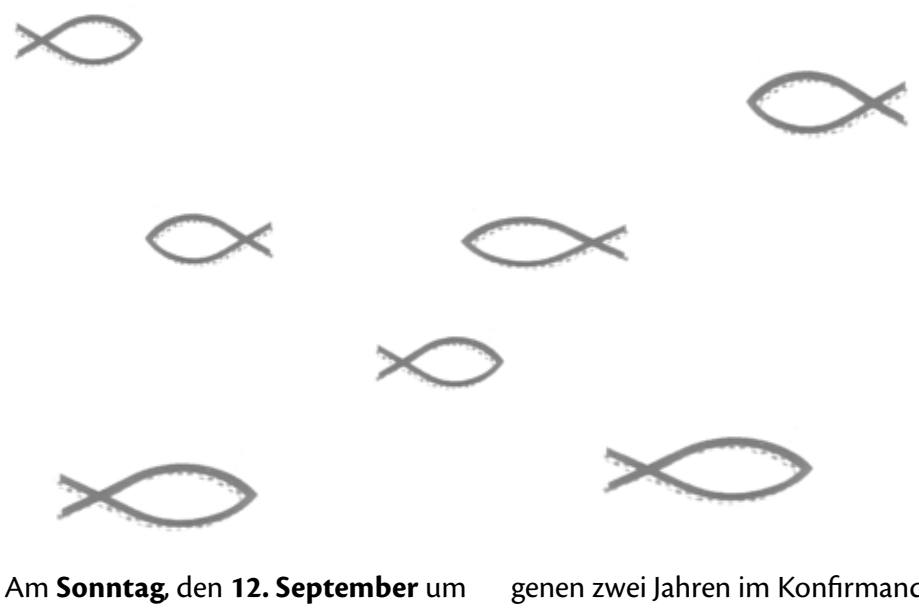

**10 Uhr** werden unsere Konfirmandinnen in der **Stadtkirche Bürgel** von dem erzählen, was sie in den vergangenen zwei Jahren im Konfirmandenunterricht besonders beschäftigt hat. Zu dieser **Konfirmandenvorstellung** sind Sie ebenso herzlich eingeladen!

## **Herzliche Einladung zum Konfirmandenunterricht**

Während die Konfirmanden des Jahrgangs 2021 nun endlich ihre Konfirmation feiern können, freuen wir uns in den neuen Klassen 7 und 8 über jedes Mädchen und jeden

Jungen, der mit Neugier und Interesse den Fragen nach dem Sinn des Lebens nachgeht und dazu gern auch eine christliche Antwort finden möchte.

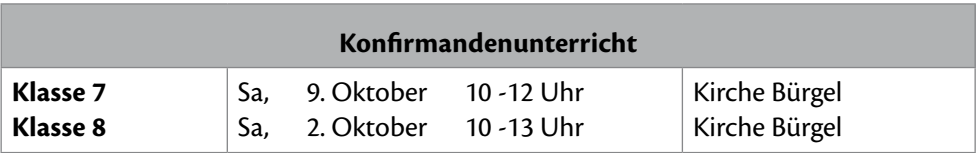

# **Herzliche Einladung zum Erntedankfest in Taupadel am Freitag, den 17. September um 18 Uhr**

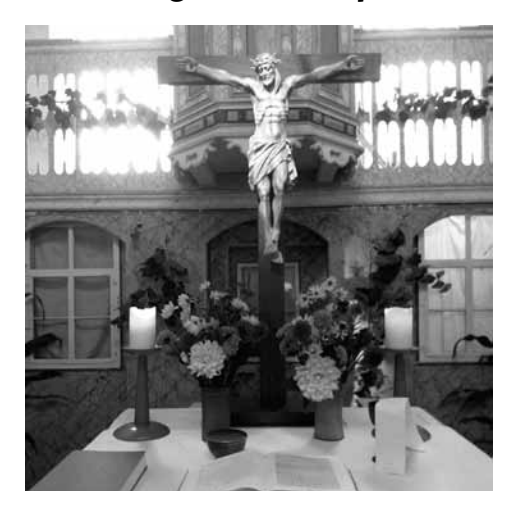

Der Reigen der Erntedankfeste in unserer Region beginnt nach alter Tradition entlang der Gleise in Taupadel. Am Freitag, den 17. September ist es soweit. Das Fest beginnt mit einer Andacht und setzt sich anschließend mit einem musikalischen Gruß fort. Die Besucher werden gebeten, die hygienischen AHA - Regeln einzuhalten.

# **Herzliche Einladung zum Gottesdienst zum Schulanfang am Sonntag, den 19. September um 10 Uhr in der Stadtkirche Bürgel**

Angesichts der besonderen Umstände, seitdem uns Corona begleitet, ist es für unsere Kinder in der Schule sehr wichtig, ein möglichst ungestörtes Leben und Lernen in der Schule zu erleben.

Im Gottesdienst möchten wir dafür beten und in besonderer Weise den Schulanfängern und älteren Schülern

sowie ihren Lehrern den Segen Gottes spenden.

Im Anschluss an den Gottesdienst laden wir die Eltern und ihre Kinder zu einem kleinen Gespräch ein, in welchem wir gemeinsam Termine und Inhalte der Kinderarbeit im neuen Schuljahr abstimmen möchten.

## **Termine und Veranstaltungen**

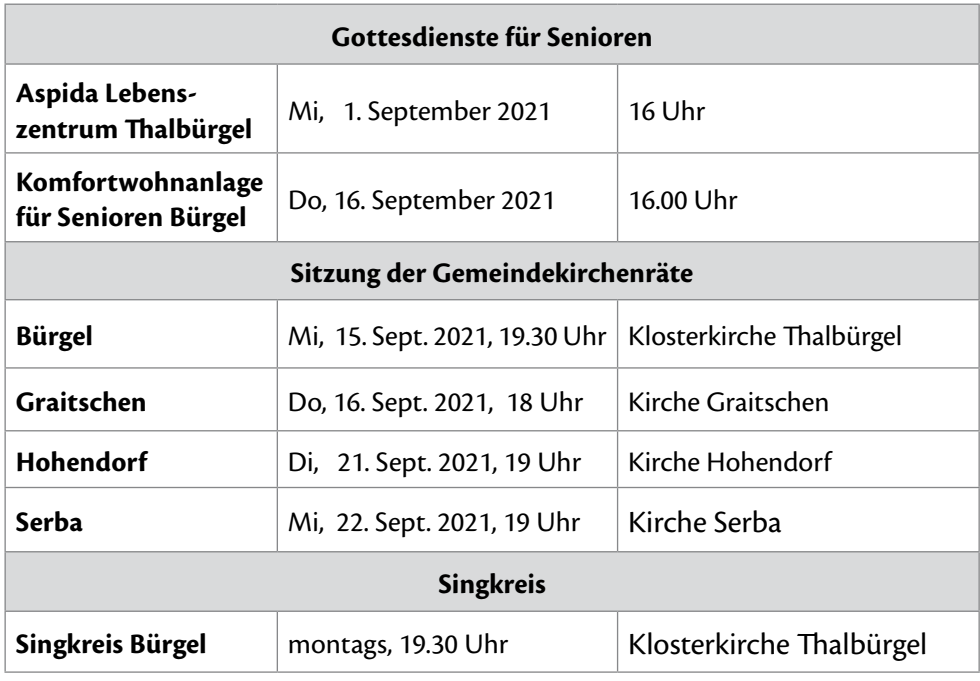

# **Herzliche Einladung zum Seniorennachmittag in Bürgel am Mittwoch, den 15. September von 14 bis 16 Uhr**

Der Wunsch nach einer neuen Begegnung im Seniorenkreis ist groß! Wir wagen einen Versuch am Mittwoch, den **15. September** um **14 Uhr** in der **Stadtkirche Bürgel** und bei gutem Wetter **im Pfarrgarten**! Jedoch müssen wir Folgendes beachten: Teilnehmen kann nur, wer genesen oder vollständig geimpft ist, oder wer einen aktuellen PCR-Test vorlegen kann. Bitte haben Sie dafür Verständnis

und auch dafür, dass wir zu unserer Begegnung leider nicht den räumlich beengten Gemeinderaum im Pfarrhaus nutzen können! Umso mehr freue ich mich darauf, dass wir ab dem nächsten Herbst unser Gemeindezentrum in Thalbürgel nutzen werden können. Gern dürfen Sie mit Ihrer Spende zum Gelingen dieses Bauvorhabens beitragen!

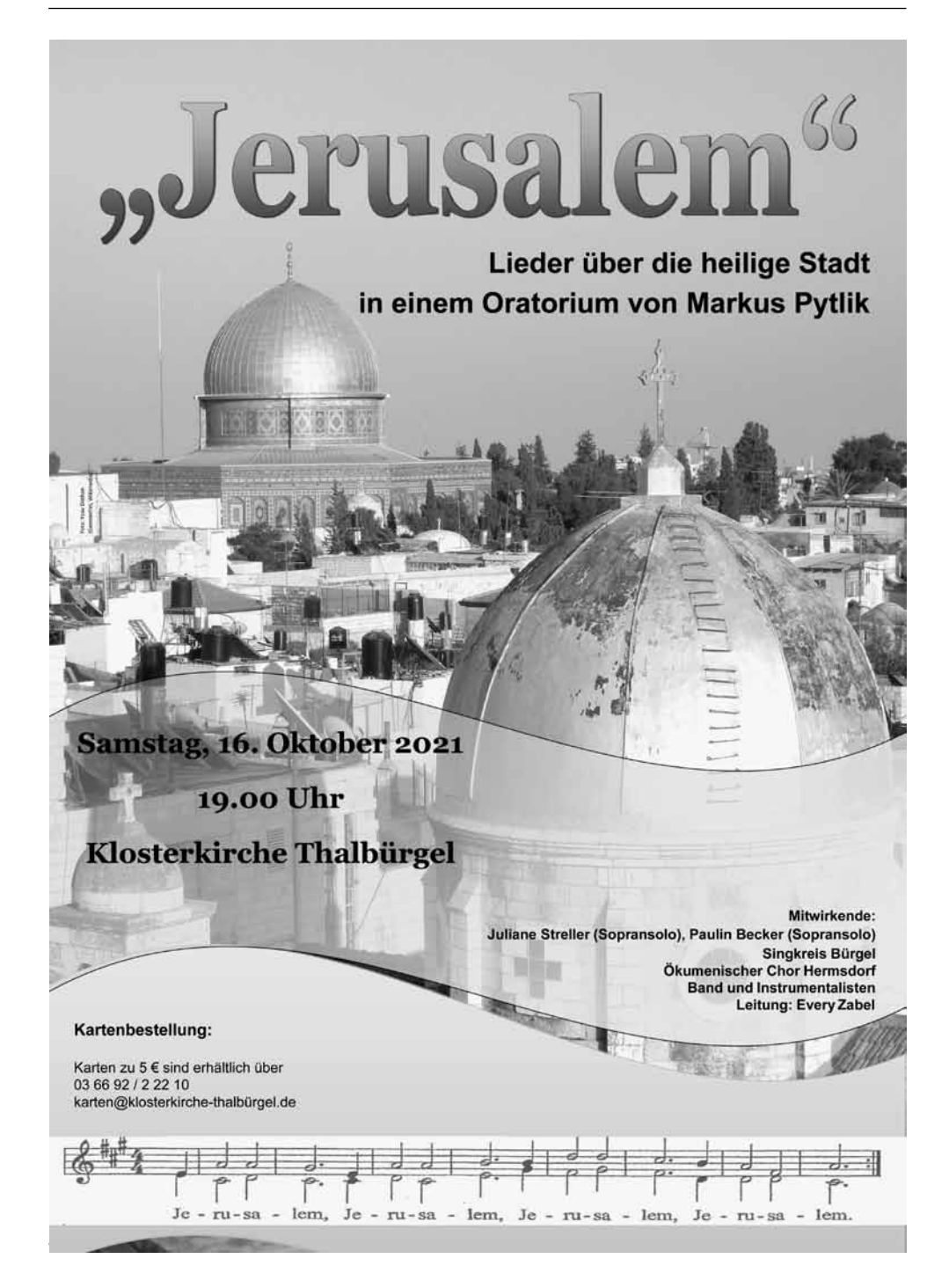

## **Herr, bleibe bei uns. – Eine Andacht für zu Hause**

*Abendgeläut 18 Uhr – die Gebetskerze anzünden – Stille*

Im Namen Gottes, des Vaters, des Sohnes und des Heiligen Geistes. Amen

## **Gebet:**

Gnädiger Gott, diesen Tag habe ich heute Morgen aus Deiner Hand empfangen, in Deine Hand lege ich ihn dankbar zurück. Du hast meine Wege begleitet und mich behütet.

Ich bitte Dich, vergib, wo ich schuldig geworden bin: an meinen Mitmenschen, an der Umwelt, an mir und an Dir. Hilf mir verzeihen, wo andere mir Unrecht getan haben.

Bewahre in meinem Herzen die freudigen und unbeschwerten Momente des Tages, dass ich von ihnen zehren kann an Tagen, an denen ich solche Erinnerungen brauche. Sei bei allen Menschen, die mir lieb und wichtig sind, bei denen, die Dich im Moment besonders brauchen, in allen Kriegs- und Kriesengebieten dieser Welt.

Und schenk mir und Deiner Welt morgen einen neuen Tag. Amen.

*Stille –* **Nachdenken über den Tag und was ihn bestimmt hat** *– Gespräch – Ein* **Wort der Bibel** *tut gut – die Tageslese*

## **Gebet**

*Herr, unser Gott*, wir kommen zu dir mit dem, was uns heute bewegt hat. Heile es. Löse es. Verwandle es zum Guten. Wir bitten dich: *Herr, erbarme dich*. *Erlöser Jesus Christus*, was uns Sorgen macht, das bringen wir zu dir: Unsere Angst, die Ungewissheit, ob uns Corona zu nahe kommt und ob wir tatsächlich die nötige Vorsorge üben. Wir bitten dich: *Christus, erbarme dich*.

*Tröster, Heiliger Geist*, nimm dich der Kranken, der Sterbenden und der auf Heilung Hoffenden an. Hilf uns gemeinsam die Pandemie zu überwinden. Sei bei uns und bei unseren Kindern und Enkeln, bei unseren Nachbarn und Freunden. Mach Licht im Dunkel dieser Welt. Schenke Gesundheit von Haus zu Haus. Lass Frieden werden auf Erden. *Wir bitten dich: Herr, erbarme dich.*

*... Raum für persönliche Anliegen ...*

Verleih mir, gütiger und Heiliger Vater, in Deiner Huld: einen Verstand, der Dich versteht, einen Sinn, der Dich wahrnimmt, einen Eifer, der Dich sucht, ein Herz, das Dich liebt, ein Tun, das Dich verherrlicht, eine Geduld, die auf Dich harrt. Gib mir Deine heilige Gegenwart, einen guten Tod und eine glückliche Auferstehung im Ewigen Leben. Amen.

*(Text: Benedikt von Nursia)*

## **Vaterunser**

**10 | KIRCHEN**BLATT September 2021 Vater unser im Himmel. Geheiligt werde dein Name. Dein Reich komme. Dein Wille geschehe, wie im Himmel, so auf Erden. Unser tägliches Brot gib uns heute.

Und vergib uns unsere Schuld, wie auch wir vergeben unsern Schuldigern. Und führe uns nicht in Versuchung, sondern erlöse uns von dem Bösen. Denn dein ist das Reich und die Kraft und die Herrlichkeit in Ewigkeit. Amen.

## **Segen**

Gott, der Herr, segne uns und behüte uns, Er lasse sein Angesicht leuchten über uns, und sei uns gnädig, Er erhebe sein Angesicht auf uns, und gebe uns seinen Frieden. Amen!

*Stille – die Gebetskerze löschen*

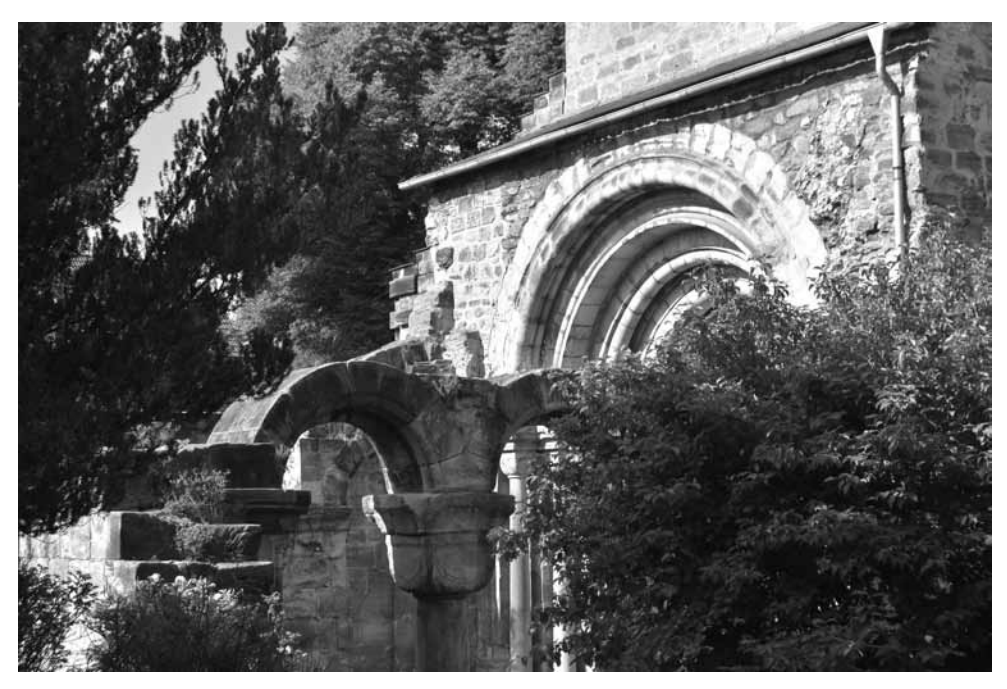

# **Gottesdienstplan** September 2021

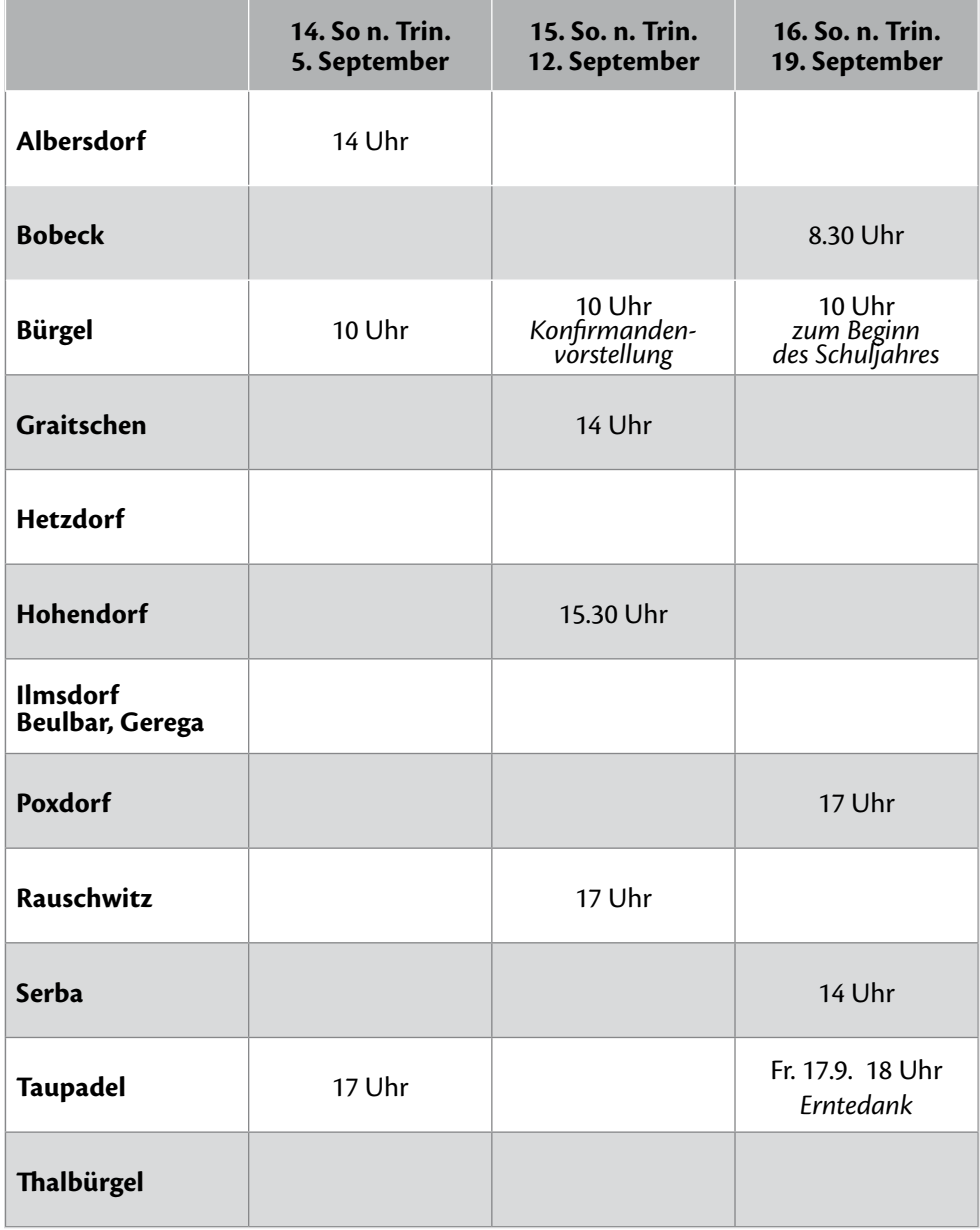

# **Gottesdienstplan** September / Oktober 2021

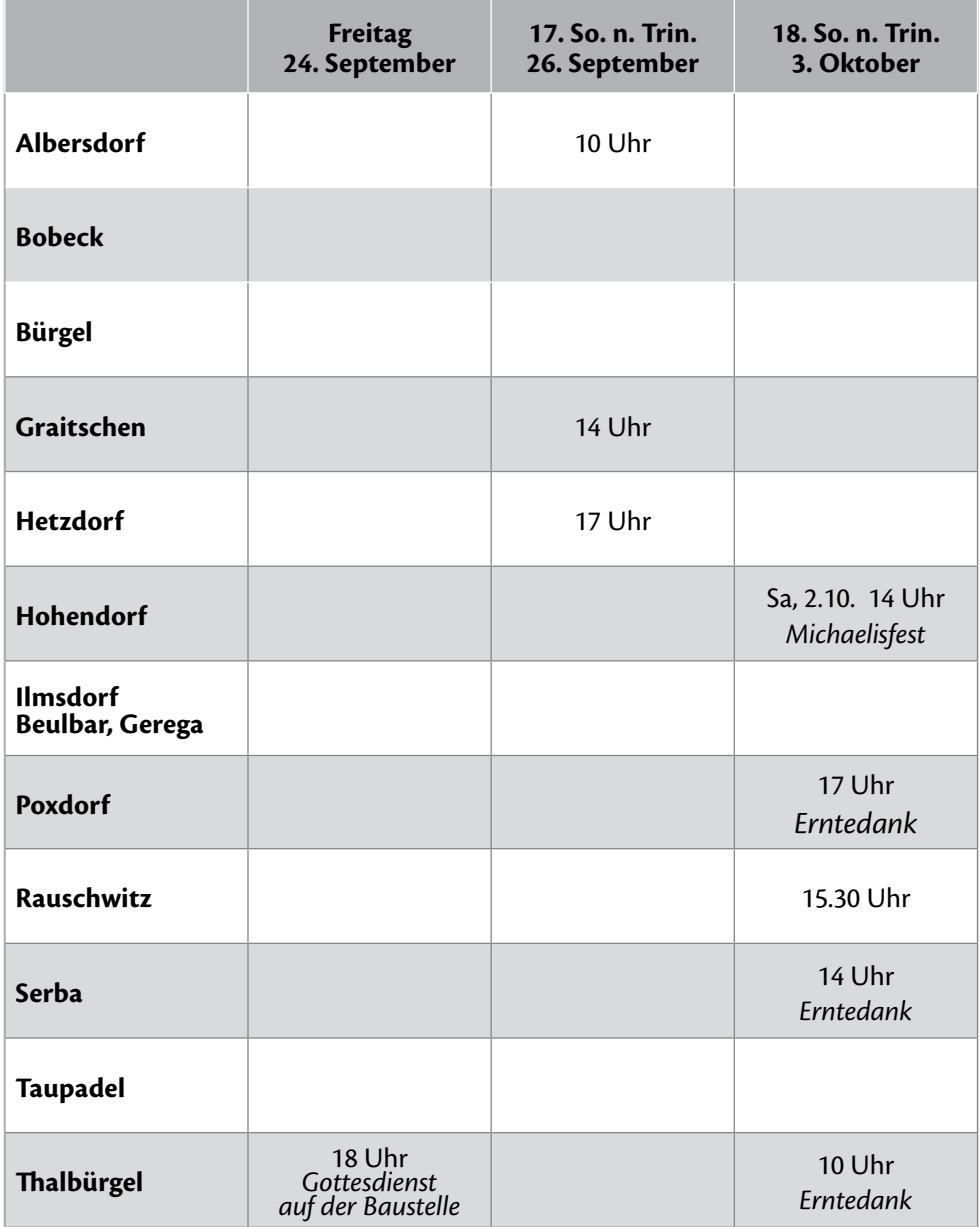

# **Herzliche Einladung zur Pilgertour am 25. September 2021 von Bobeck nach Serba**

Das Pilgern in diesem Jahr verbindet die beiden Kirchen von Bobeck und Serba.

Los geht es um **9.30 Uhr** in der **Kirche Bobeck** mit einer Andacht und der Besichtigung der mittelalterlichen Wandmalereien. Die Restaurierung der 14 Nothelfer ist Ende letzten Jahres wieder ein Stück weiter fortgeschritten.

Der Weg führt dann über den Wasserturm und den Waldecker Schlossgraben nach Ilmsdorf. Dieser Ort hat zwar keine Kirche, aber rührige Gemeindemitglieder, die mit einem

Mittagsimbiss aufwarten. Vorbei an der Langetalsmühle und der Lochmühle führt der weitere Weg entlang des Gänsegrunds wieder hinauf auf die Höhe. **Serba** wird ca. **16 Uhr** erreicht sein. Eine Andacht in der Kirche und anschließend Kaffee und Kuchen sind krönender Abschluss der 11 km langen Tour. Um **Anmeldung bis zum 23.09.2021** entweder im Pfarramt oder bei Familie Bunke (Albersdorf, Tel. 036692 20866) wird gebeten; auch um evtl. Fahrgemeinschaften für Hin- oder Rückfahrten zu bilden.

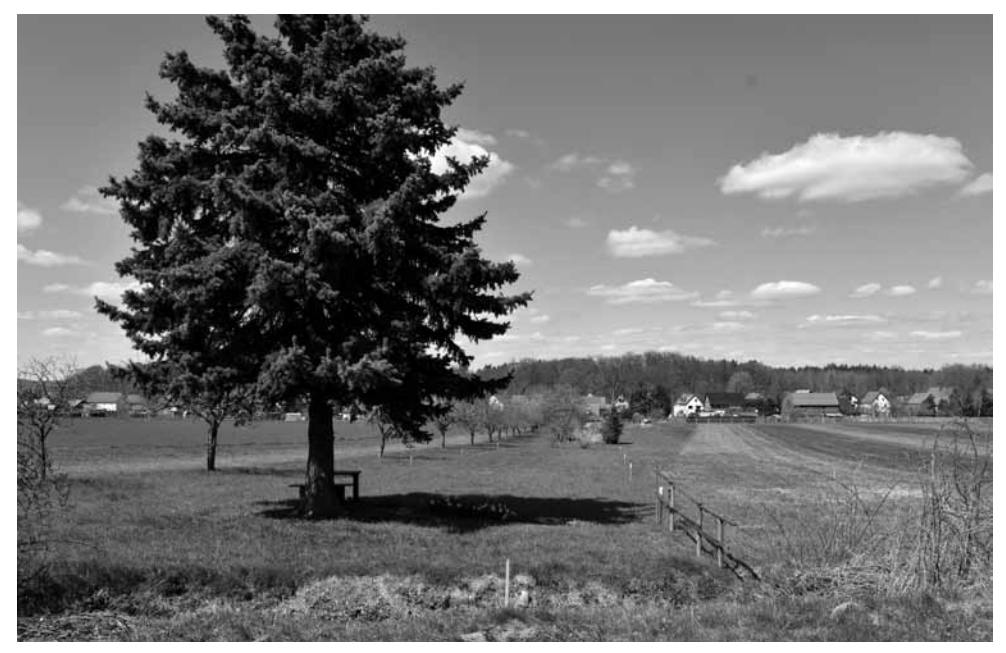

# **Gemäldeausstellung in der Klosterkirche Thalbürgel bis zum 31. Oktober 2021**

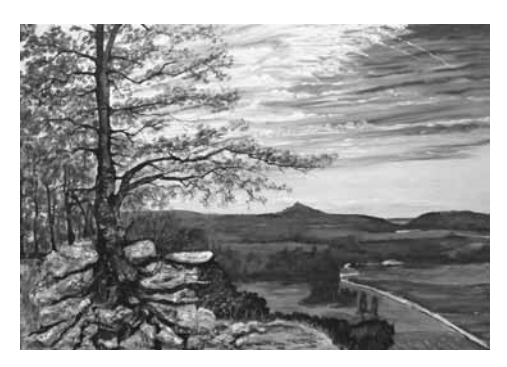

Unter dem Titel "Impressionen zwischen Romanik und Romantik"

hat Eckard Weder aus Kahla großformatige und teilweise plastische Acrylgemälde von Bauwerken und unserer Thüringer Landschaft in der Klosterkirche ausgestellt. Sie können diese zur Öffnungszeit der Klosterkirche sonnabends und an den Sonnund Feiertagen von 13 bis 17 Uhr besichtigen oder Sie besuchen unsere Gottesdienste und Konzerte in der Klosterkirche.

# **Der 49. Konzertsommer Thalbürgel 2021 lädt ein!**

**Sonnabend, 25. September um 20 Uhr** *Nacht der Kammermusik*

**Dimitri Schostakowitsch**, Klaviertrio Nr. 1 c-Moll op. 8 **Antonín Dvořák**, Waldesruhe op. 68 Nr. 5 "Aus dem Böhmerwalde" **Ernest Bloch**, "Nigun" aus der Suite "Baal Shem" B 47 **Ludwig van Beethoven**, Klaviersonate Nr. 9 op.14,1 **Franz Schubert**, Andante con moto aus dem Klaviertrio op. 100 **Johannes Brahms**, Klaviertrio Nr. 3 c-Moll op. 101

**Rosa Donata Milton**, Violine **Alma-Sophie Starke**, Violoncello **Daniel Heide**, Klavier

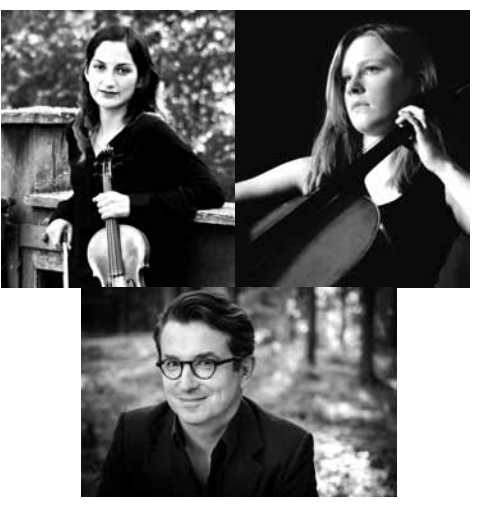

**KIRCHEN**BLATT September 2021 I 15

# **Herzliche Einladung zum Michaelisfest am Sonnabend, den 2. Oktober um 14 Uhr in Hohendorf**

Sehr lange schon haben die Frauen und Männer der Kirchgemeinde Hohendorf auf Besucher von außerhalb warten müssen.

Besonders kleine Orte leben davon, dass sie mit Neugier und Sympathie von ihren Gästen wahrgenommen werden.

Das Michaelisfest beginnt um 14 Uhr mit einem festlichen Gottesdienst und wird anschließend mit Kaffee und Kuchen unter der ehrwürdigen Linde fortgesetzt. Um 16 Uhr gibt Jörg Weber, Organist im Kirchspiel Frauenprießnitz, ein kleines Orgelkonzert.

# **Der Schwammbefall in den Dachbalken der Kirche zu Graitschen ist dramatisch hoch! Wir benötigen Ihre finanzielle Unterstützung!**

Schade, dass es so ist: Ein Mehraufwand von mindestens 30.000,00 Euro ist notwendig, um die Schäden der Dachkonstruktion zu beseitigen. Doch woher nehmen … ? Sie ahnen, wir benötigen Ihre Unterstützung! Denn, was wäre die Alternative zur dringend erforderlichen Sanierung? Der Rückbau, also der Abriss der schadhaften Teile und ein Notdach, wohl für immer!? Mit Ihrer Spende

sorgen Sie dafür, dass wir die Mehrkosten absichern können und in Graitschen auch in Zukunft ein würdevolles Gotteshaus für Sie erhalten bleibt!

Wir danken Ihnen für Ihre Unterstützung! Ev.-Luth. Kirchgemeinde Graitschen IBAN DE97 5206 0410 0008 0006 62 BIC: GENODEF1EK1 Evangelische Bank eG

Verwendungszweck: "Kirche Graitschen"

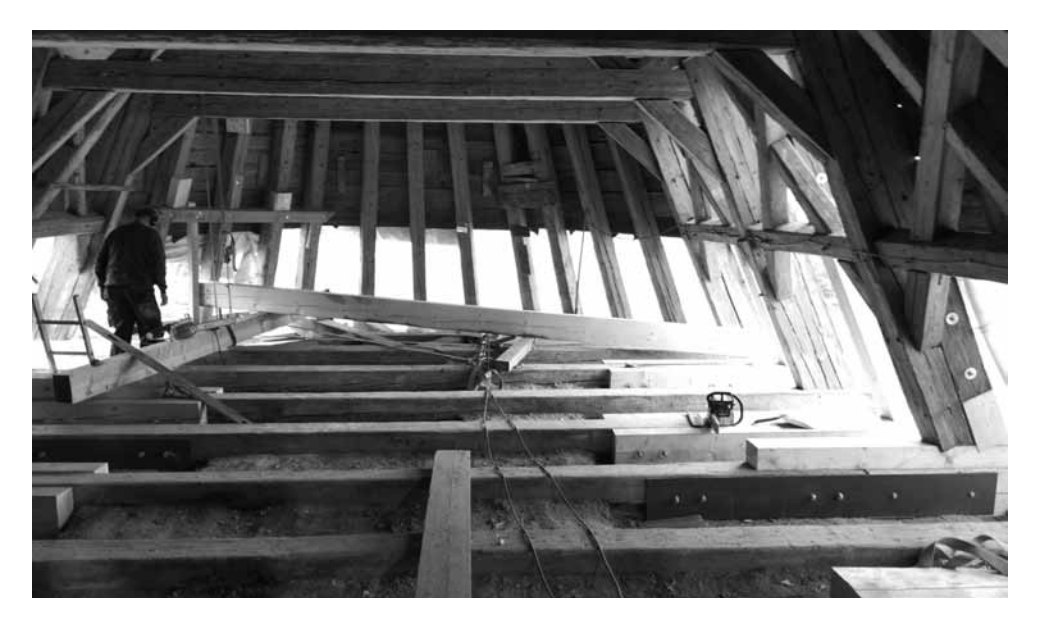

Blick in das Kirchenschiffdach in Richtung Chor Alle Balken wurden an den unteren Enden (Balkenköpfe) freigelegt. Dadurch wurden bisher nicht sichtbare Schäden erkennbar.

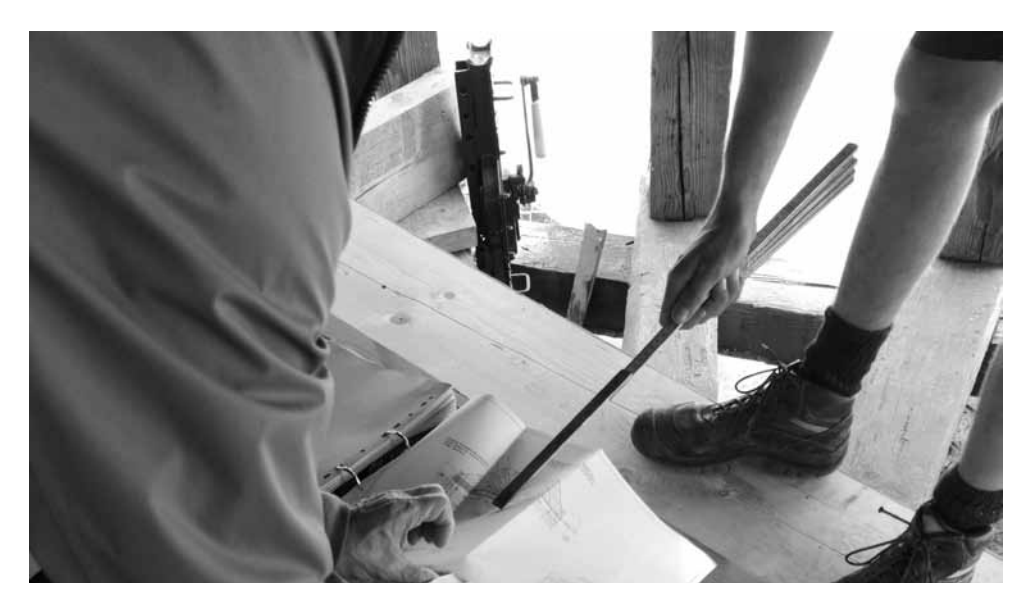

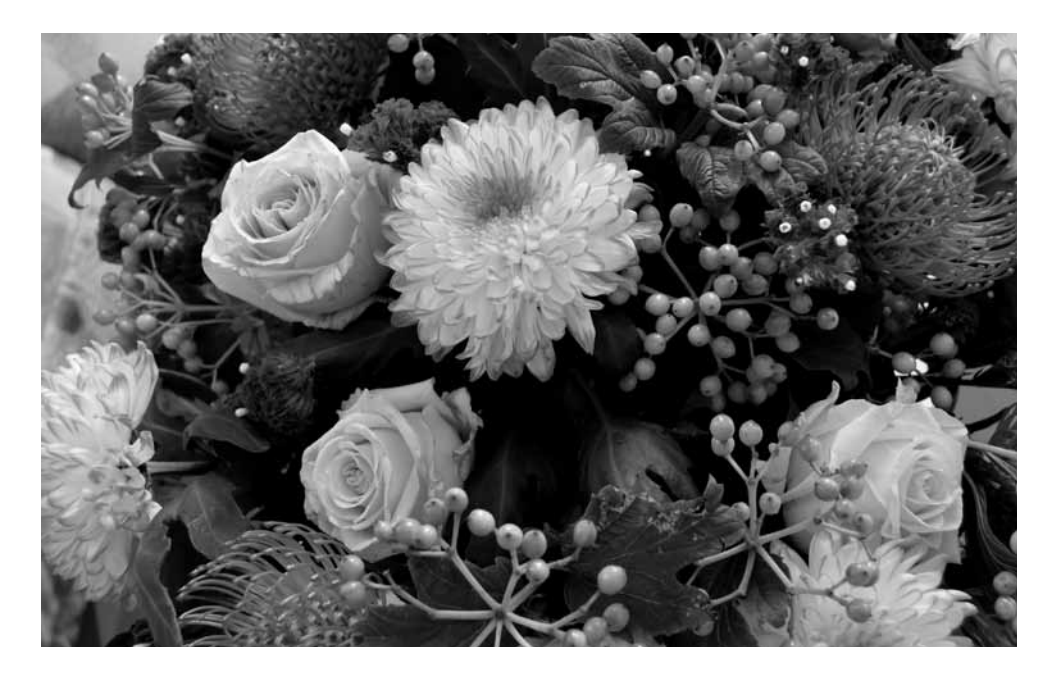

**IMPRESSUM** 

#### **KIRCHENBLATT 05** – September 2021

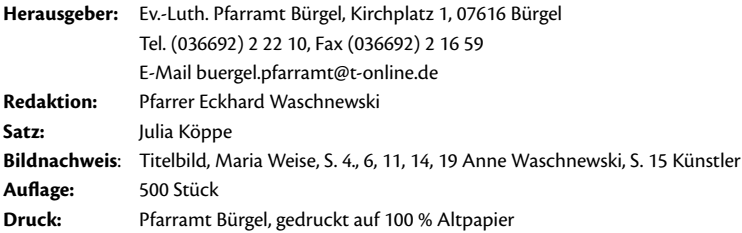

#### **Fotos und Texte können bis zum 24. 09. 2021 im Pfarramt Bürgel eingereicht werden. Über Spenden für das Kirchenblatt freuen wir uns sehr!**

**IBAN:** DE97 5206 0410 0008 0006 62, Evangelische Bank eG

Alle Inhalte sind urheberrechtlich geschützt und geben nicht immer die Meinung des Herausgebers wieder. Ohne vorherige schriftliche Genehmigung dürfen keine Inhalte übernommen werden.